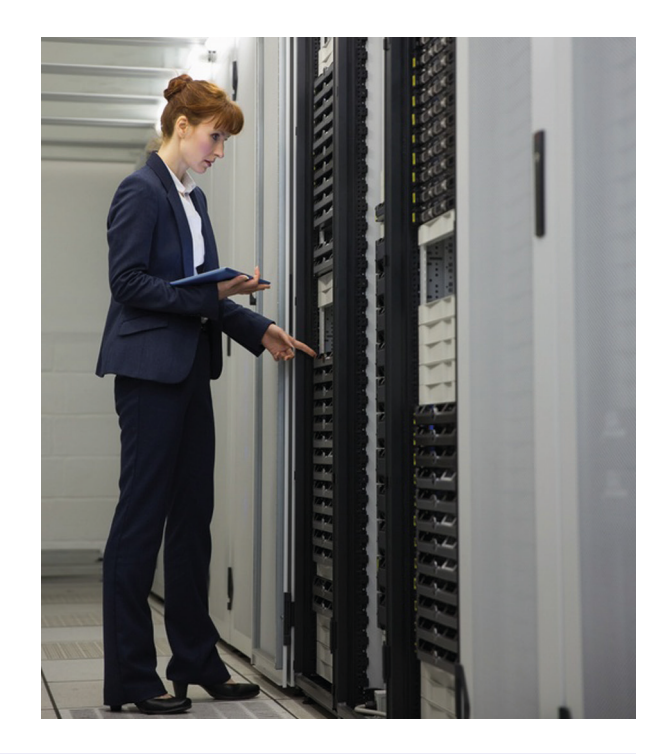

## **Ihre Anforderungen wachsen, RDV4M wächst mit**

Mit der Weiterentwicklung Ihres Betriebes steigen die Anforderungen an das Herdenmanagement. RDV4M bietet Ihnen dazu weitere Module:

### **Die Herde in der Tasche**

Mit der RDV4M-App erfassen Sie Daten auf Ihrem Smartphone oder Tablet direkt im Stall, oder Sie rufen Daten direkt am Tier ab. So haben Sie das digitale Stallbüro immer mit dabei.

### **Gesundheitsmonitoring**

Freie Fahrt für gesunde Kühe. Mit dem Gesundheitsmonitoring Rind des LKV Baden-Württemberg (GMON Rind BW) werten Sie die Diagnosen Ihres Hoftierarztes aus, beugen Erkrankungen vor und verbessern die Gesundheit Ihrer Herde.

### **Eine Sache des Vetrauens**

Alle Daten sind im Rechenzentrum des LKV Baden-Württemberg gespeichert und gesichert. Sie müssen sich keine Gedanken über Softwareaktualisierungen machen. Ebenso fallen keine Lizenz- oder Wartungskosten an und RDV4M belegt keinen Speicherplatz auf Ihrem Hof-PC.

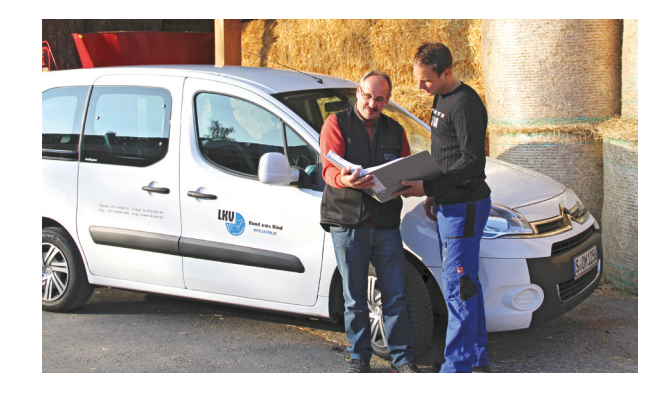

## **Der Weg zum Online-Herdenmanagement RDV4M**

Ihr Zuchtwart erklärt Ihnen in einem persönlichen Gespräch gerne, wie Sie RDV4M für Ihren Betrieb nutzen.

# **Landesverband Baden-Württemberg**

**für Leistungs- und Qualitätsprüfungen in der Tierzucht e.V.**

Heinrich-Baumann Str. 1-3 70190 Stuttgart

Tel.: +49 (0) 711-92547-0 Fax.: +49 (0) 711-92547-410 E-mail: lkv@lkvbw.de Internet: www.lkvbw.de

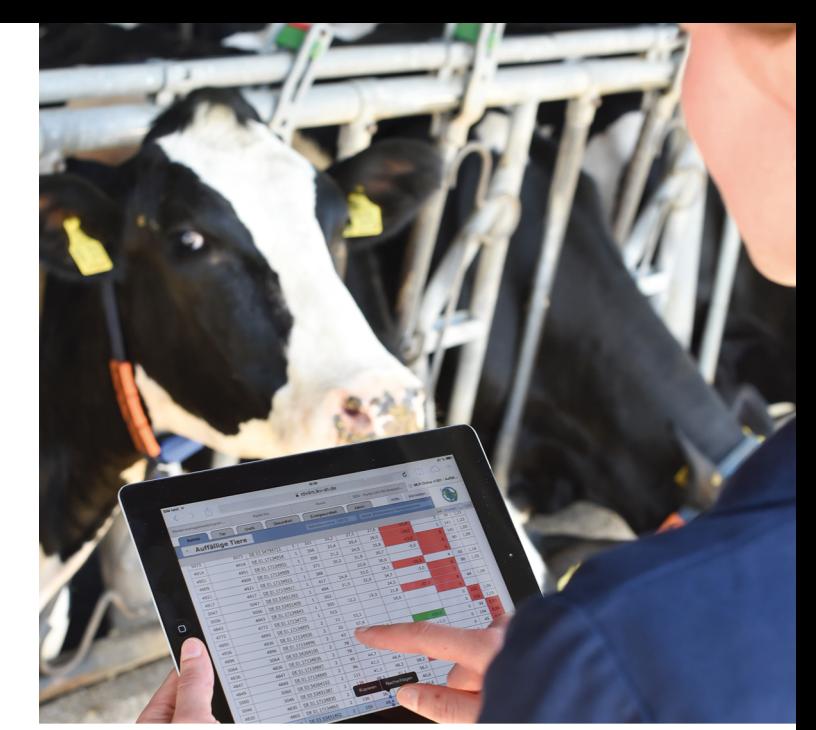

# **Herdenmanagement**

- **Mit RDV4M Daten online nutzen** Milchleistungsprüfung grafisch auswerten
- **Kühe rechtzeitig trockenstellen** Besser organisiert mit Arbeitslisten
- **Die Herde in der Tasche** Tierdaten auf Smartphone und Tablet
- **Tschüß Besamungsschein** Besamungen bequem online melden
- **Keine Sorge um Updates** Automatisch neueste Softwareversion
- **Eine Sache des Vetrauens** Daten gesichert beim LKV BW

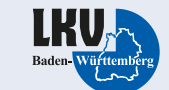

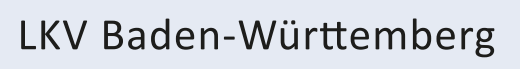

### **Tierdaten auf einen Klick**

Mit dem Online-Herdenmanagement RDV4M bündeln Sie alle Daten rund um das Tier. Gesammelt stehen Ihnen Leistungsergebnisse, Zuchtwerte, tierärztliche Diagnosen, Belegungen, Fruchtbarkeitskennzahlen und weitere Tierdaten zur Verfügung.

### **Daten der Milchleistungsprüfung nutzen**

Sind die Milchproben analysiert, können Sie die Ergebnisse in RDV4M einsehen. Sie sortieren u.a. nach Milchleistung, Zellzahl oder Fett-Eiweiß-Quotient und verschaffen sich schnell einen Überblick über den Tierund Herdenstatus.

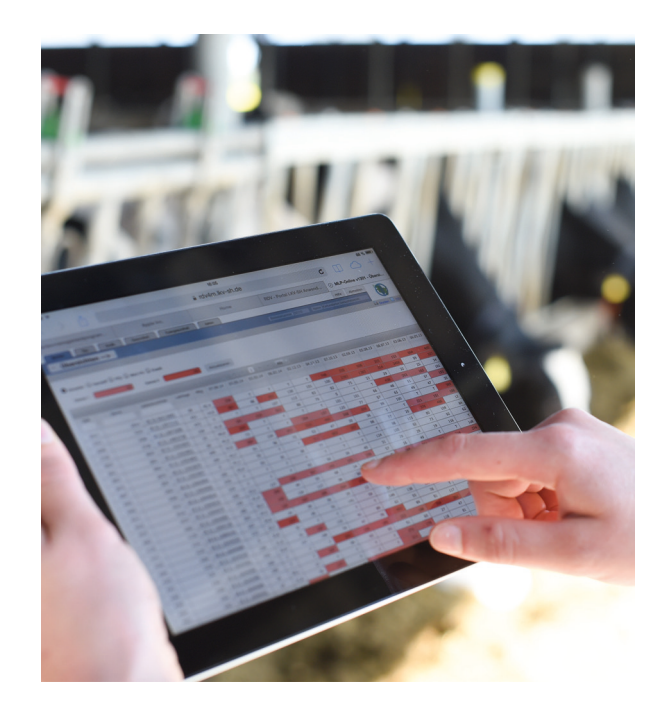

### **Tiergesundheit und Leistung erhalten - Mit Alarmlisten frühzeitig handeln -**

Überwachen Sie die Bereiche Eutergesundheit, Fruchtbarkeit, Leistung und Stoffwechsel Ihrer Herde. Bestimmen Sie eigene Grenzwerte, bei deren Überschreitung das System über auffällige Kühe informiert. Alarmlisten zeigen Ihnen Probleme der Einzelkuh in den Bereichen:

- **zellgehalt**
- **Harnstoffgehalt**
- **Leistungsschwankung**
- Fett-Eiweiß-Quotient
- Anzahl Besamungen

**"Ich möchte immer einen Überblick über meine Herde haben und keine Brunst verpassen!"** 

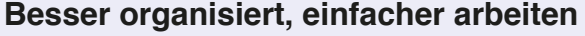

Setzen Sie die vorhandene Arbeitskraft effektiv ein und planen Sie anstehende Aufgaben in der Herde. RDV4M erstellt Ihnen Wochenpläne für die Aufgaben:

- **Trächtigkeitsuntersuchungen**
- Kühe zum Trockenstellen
- 1. Besamung nach dem Kalben
- **Brunstbeobachtung**
- Vorbereitung auf das Abkalben

### **Tschüß Besamungsschein**

Als Eigenbestandsbesamer erfassen und melden Sie komfortabel alle Besamungen online in RDV4M. Erforderliche Eingabedaten wie Ohrmarken- und Herdbuchnummern werden in einer Vorschlagsliste bereitgestellt.

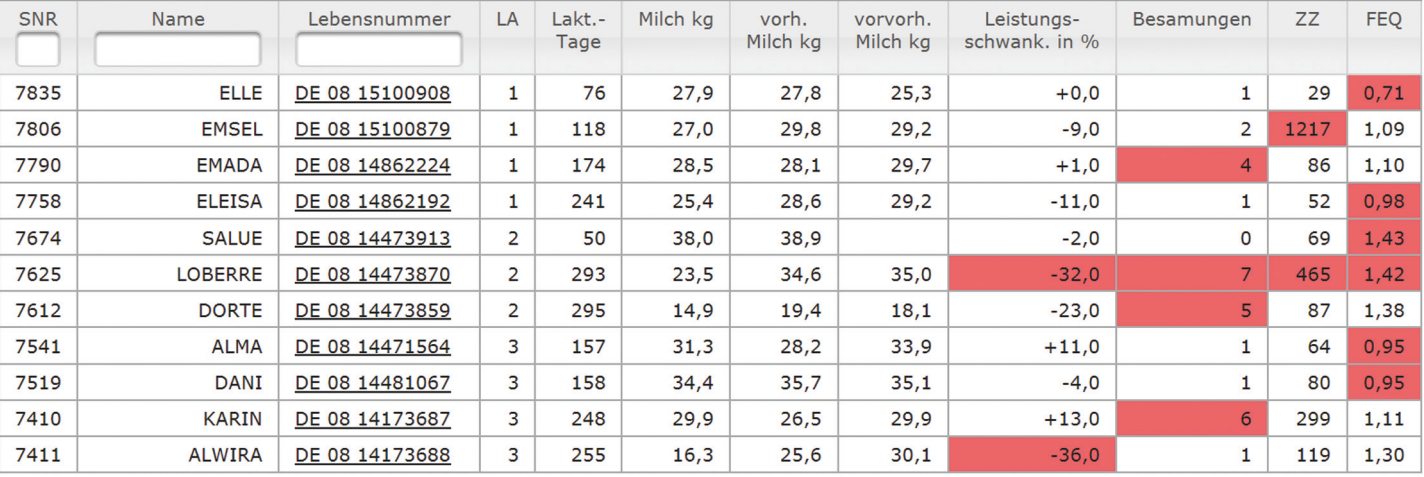